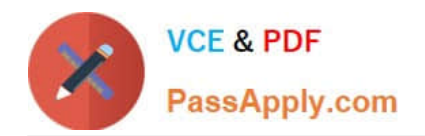

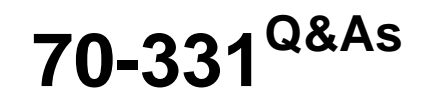

Core Solutions of Microsoft SharePoint Server

# **Pass Microsoft 70-331 Exam with 100% Guarantee**

Free Download Real Questions & Answers **PDF** and **VCE** file from:

**https://www.passapply.com/70-331.html**

100% Passing Guarantee 100% Money Back Assurance

Following Questions and Answers are all new published by Microsoft Official Exam Center

**C** Instant Download After Purchase

**83 100% Money Back Guarantee** 

- 365 Days Free Update
- 800,000+ Satisfied Customers

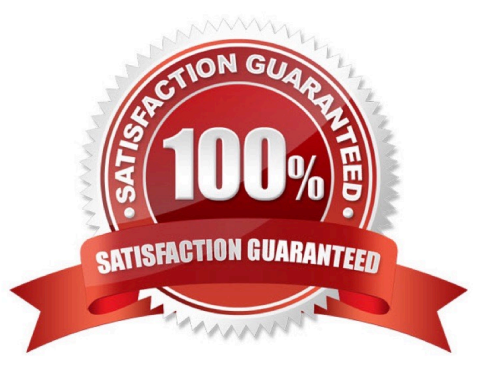

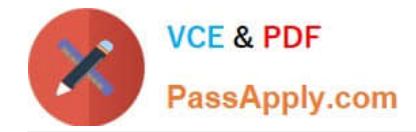

#### **QUESTION 1**

You manage the term store for a company\\'s on-premises SharePoint farm. You plan to replicate the production environment term store to a development environment.

When you attempt to export the term store from the production environment, you receive the following error message:

You do not have permission to use the bulk load statement.

You need to complete the import of the term store.

What should you do?

A. Add the SharePoint farm administrator account to the SQL Server security administrator role.

B. Grant the FullControl permissions to the farm administrator account for the //MySharedl\_ocation/MMS folder.

C. Use an account that has the SQL administrator role assigned to it to perform the task.

D. Add the MMS Service account to the SQL Server bulk admin role.

Correct Answer: B

#### **QUESTION 2**

You are planning the search components for a SharePoint Server 2013 server farm. You have a content source named CS1 that contains all of the local SharePoint content.

You upload a display template named DT1.

You need to configure searches to meet the following requirements:

If a user types a search query that contains the word slidedeck, the search results must include only files that have either the .ppt file extension or the .pptx file extension.

The local SharePoint content must be indexed one document at a time.

DTI must be used to display results that have the .mp4 file extension.

Which components should you use to achieve each requirement? (To answer, drag the appropriate components to the correct requirements. Each component may be used once, more than once, or not at all. You may need to drag the split bar between panes or scroll to view content.)

Select and Place:

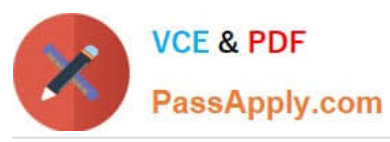

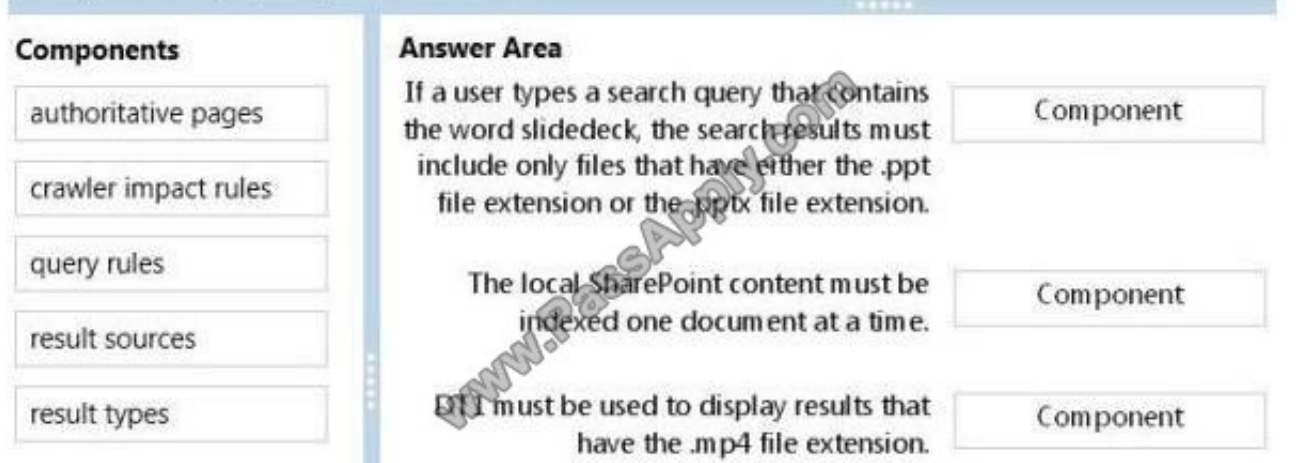

### Correct Answer:

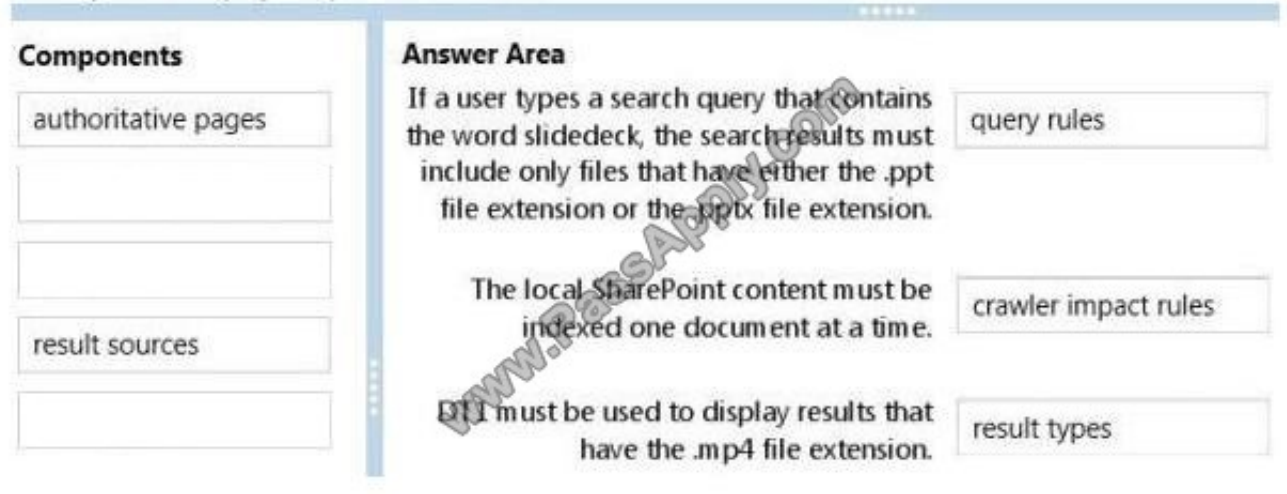

#### Note:

\*query rules

Without any custom code, you can help searches respond to the intent of your users by creating query rules. In a query rule, you specify conditions and correlated actions. When a query meets the conditions, the search system performs the

actions to improve the relevance of the search results.

\* crawler impact rule Applies To: Office SharePoint Server 2007 A crawler impact rule defines the rate at which the Windows SharePoint Services Help Search service requests documents from a Web site during crawling. The rate can be defined either as the number of simultaneous documents requested or as the delay between requests. You can use crawler impact rules to modify loads placed on sites when you crawl them.

\* Result type To display search results differently, search results have to be sorted into different result types. A result type distinguishes one search result from another. For example, if a search result is found in a Microsoft Word

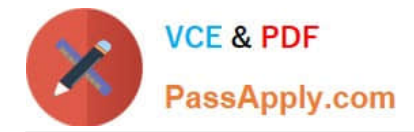

### **QUESTION 3**

You are the SharePoint administrator for Contoso, Ltd. You plan to create a public website for Contoso\\'s customers by using content that is created in SharePoint.

The public site will contain information that is created by internal users. Pages are created dynamically based on navigation.

You have the following requirements:

The marketing department is responsible for creating web page content and needs an approval workflow for any content generated before the content is made available to site visitors.

The sales department is responsible for creating a product catalog that includes information concerning products, such as properties, price, and delivery estimates.

The customer relationship department is responsible for ensuring that customer documentation is accessible for approved clients and vendors.

You need to design the environment.

location. Each site collection type or content type may be used once, more than once, or not at all. You may need to drag the split bar between panes or scroll to view content.

Select and Place:

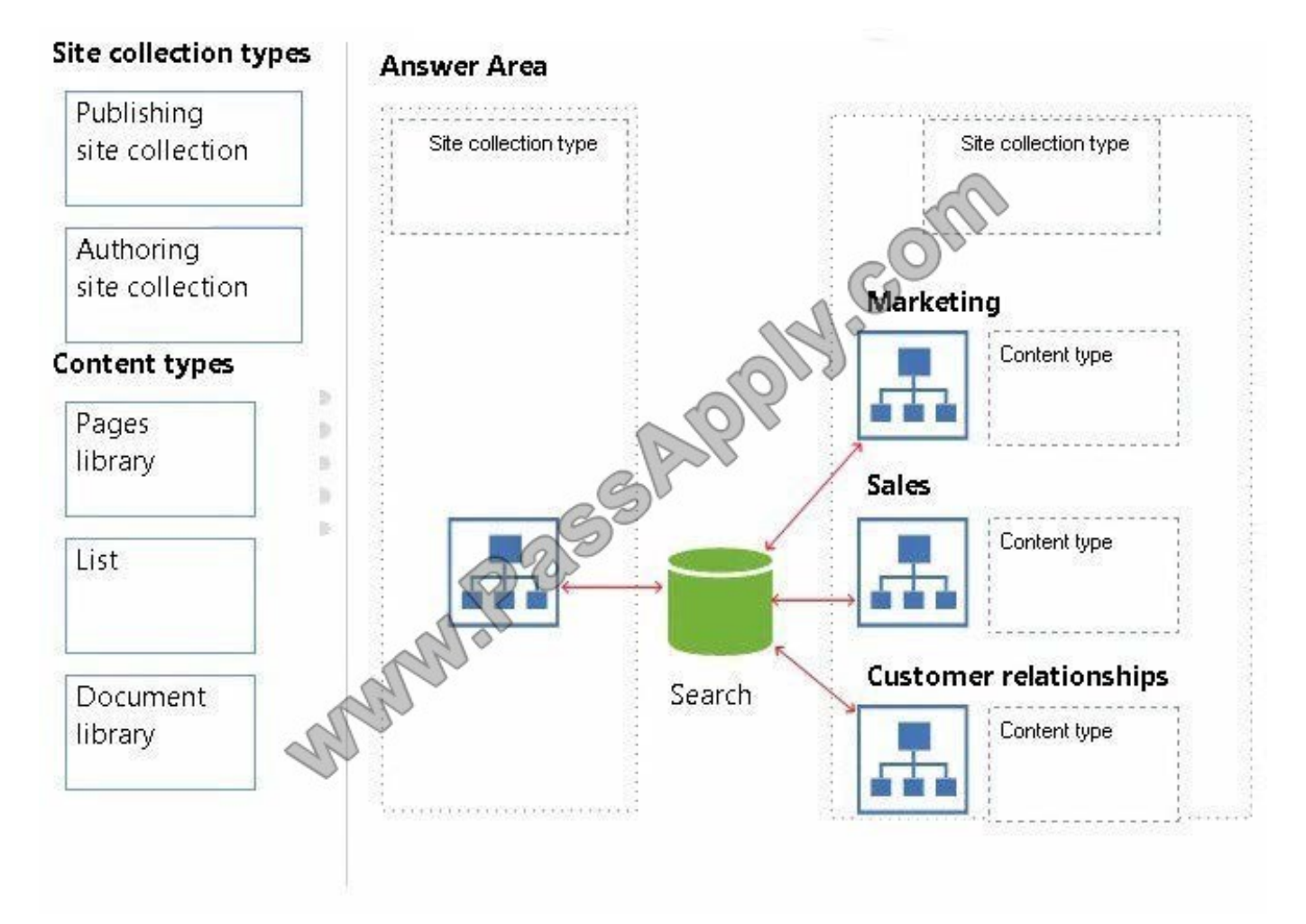

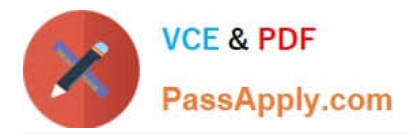

Correct Answer:

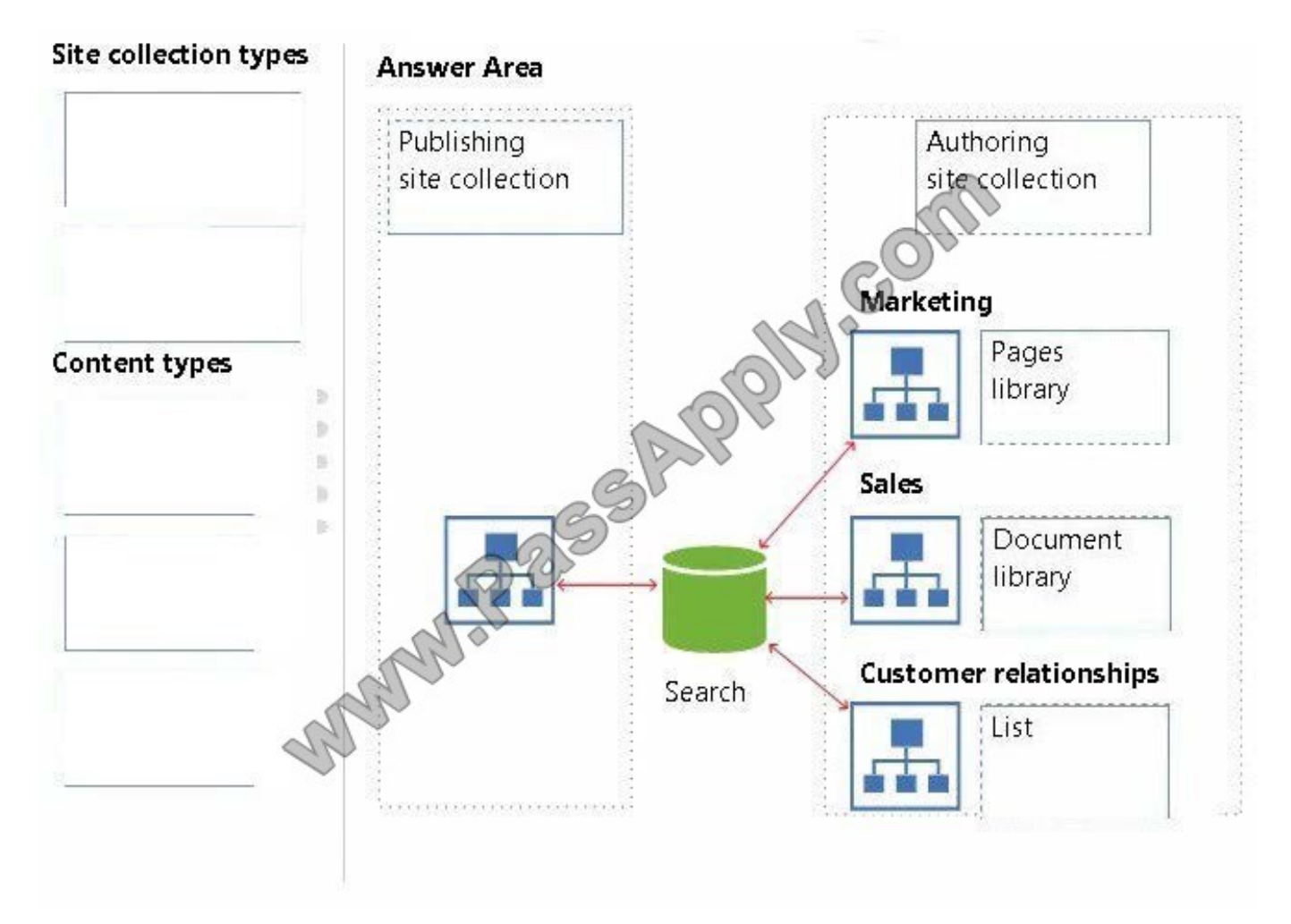

\* The Publishing site collection is on the perimeter network.

\* Marketing, Sales, and the Customer realtionships department work on the Authoring site collection in the local network.

\* The Marketing department works with the Pages library as they are responsible for creating the web page content.

\* The Sales department works with the Document library as they work with a product catalog.

\* The customer relationship department makes sure clients and vendors get access so they work with lists.

Reference: Plan document libraries in SharePoint 2013 https://technet.microsoft.com/en-us/library/cc262215.aspx

### **QUESTION 4**

You have a SharePoint Server 2013 server farm.

You need to view the errors generated by a Web Part.

What should you use?

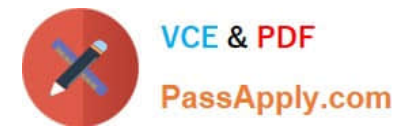

- A. the Internet Information Services (IIS) logs
- B. the audit logs for the site collection
- C. the site collection health checks
- D. the SharePoint trace logs

Correct Answer: D

### **QUESTION 5**

A company named Contoso, Ltd. has a SharePoint farm. The farm has one Search service application configured. The Search service application contains five crawl databases, all of which contain content.

Contoso plans to crawl knowledge base content from its partner company Litware, Inc. The knowledge base content must be stored in a dedicated crawl database.

You need to configure crawling.

What should you do?

A. Add a crawl database that contains the Litware knowledge base to the existing Search service application.

B. Provision a new Search service application. Configure the service application to crawl the Litware knowledge base content.

C. Set the MaxCrawlDatabase parameter to 6.

D. Create a dedicated Microsoft SQL Server instance for the Litware crawl database.

Correct Answer: B

The maximum number of crawl databases is 5 per Search service application so we need another Search service application. This maximum limit is increased to 15 with an Office 2013 update but the question doesn\\'t mention that this update is installed so we have to assume the question was written before the update was released.

[Latest 70-331 Dumps](https://www.passapply.com/70-331.html) [70-331 Study Guide](https://www.passapply.com/70-331.html) [70-331 Exam Questions](https://www.passapply.com/70-331.html)

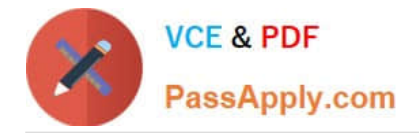

To Read the Whole Q&As, please purchase the Complete Version from Our website.

# **Try our product !**

100% Guaranteed Success 100% Money Back Guarantee 365 Days Free Update Instant Download After Purchase 24x7 Customer Support Average 99.9% Success Rate More than 800,000 Satisfied Customers Worldwide Multi-Platform capabilities - Windows, Mac, Android, iPhone, iPod, iPad, Kindle

We provide exam PDF and VCE of Cisco, Microsoft, IBM, CompTIA, Oracle and other IT Certifications. You can view Vendor list of All Certification Exams offered:

## https://www.passapply.com/allproducts

# **Need Help**

Please provide as much detail as possible so we can best assist you. To update a previously submitted ticket:

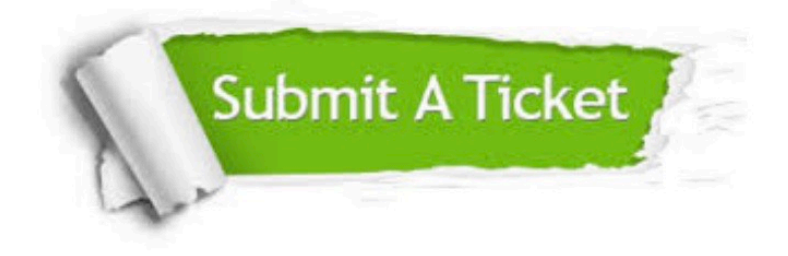

#### **One Year Free Update**

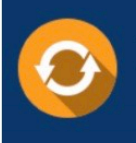

Free update is available within One fear after your purchase. After One Year, you will get 50% discounts for updating. And we are proud to .<br>poast a 24/7 efficient Customer Support system via Email

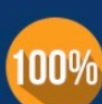

**Money Back Guarantee** To ensure that you are spending on

quality products, we provide 100% money back guarantee for 30 days from the date of purchase

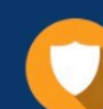

#### **Security & Privacy**

We respect customer privacy. We use McAfee's security service to provide you with utmost security for vour personal information & peace of mind.

Any charges made through this site will appear as Global Simulators Limited. All trademarks are the property of their respective owners. Copyright © passapply, All Rights Reserved.